## Package 'imfr'

July 19, 2020

Type Package Title Download Data from the International Monetary Fund's Data API Version 0.1.8 Description Explore and download data from the International Monetary Fund's data API <http://data.imf.org/>. Date 2020-07-19 URL <https://CRAN.R-project.org/package=imfr> BugReports <https://github.com/christophergandrud/imfr/issues> License GPL  $(>= 3)$ **Imports** dplyr, httr  $(>= 1.2.0)$ , jsonlite LazyData TRUE RoxygenNote 7.1.0 NeedsCompilation no Author Christopher Gandrud [aut, cre] Maintainer Christopher Gandrud <christopher.gandrud@gmail.com> **Depends** R  $(>= 3.5.0)$ Repository CRAN Date/Publication 2020-07-19 06:00:02 UTC

### R topics documented:

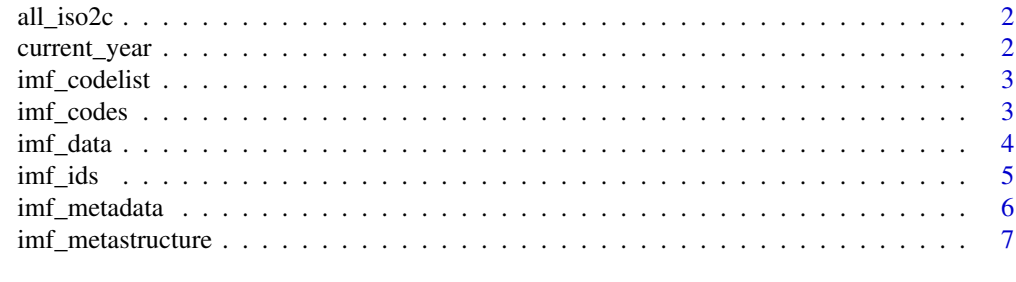

**Index** [8](#page-7-0) **8** 

<span id="page-1-0"></span>all\_iso2c *Data frame of 254 ISO two letter country codes Used internally when users request to download data for 'all' countries.*

#### Description

Data frame of 254 ISO two letter country codes Used internally when users request to download data for 'all' countries.

#### Usage

all\_iso2c

#### Format

a data frame with 254 observations and 1 column

#### Source

From the countrycode package.

current\_year *Return current year*

#### Description

Return current year

#### Usage

current\_year()

<span id="page-2-1"></span><span id="page-2-0"></span>

#### **Description**

Retreive the list of codes (codelist) for of an individual IMF database.

#### Usage

```
imf_codelist(database_id, return_raw = FALSE, times = 3)
```
#### Arguments

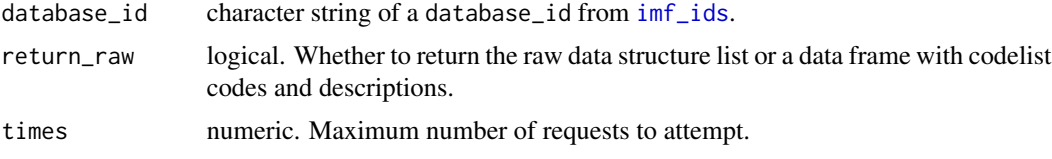

#### Value

If return\_raw = FALSE then a data frame with the codelist IDs and descriptions is returned. If return\_raw = TRUE then the raw data strcuture list is returned.

#### See Also

[imf\\_ids](#page-4-1)

#### Examples

```
## Not run:
# Find Balance of Payments database data structure
imf_codelist(database_id = 'BOP')
```
## End(Not run)

<span id="page-2-2"></span>imf\_codes *Retrieve individual database codes*

#### Description

Retrieve individual database codes

#### Usage

```
imf_codes(codelist, return_raw = FALSE, times = 3)
```
#### <span id="page-3-0"></span>Arguments

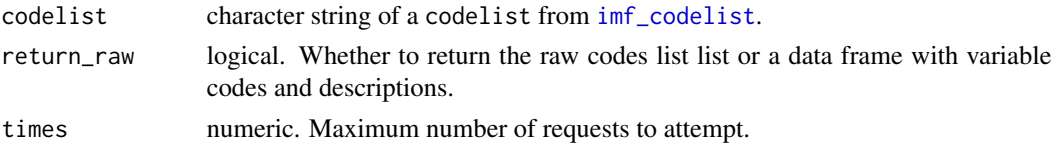

#### Value

If return\_raw = FALSE then a data frame with the codes and descriptions is returned. If return\_raw = TRUE then the raw code list is returned.

#### Examples

```
# Retrieve indicators from BOP database
test = imf_codes(codelist = 'CL_INDICATOR_BOP')
```
imf\_data *Download a data from the IMF*

#### Description

Download a data from the IMF

#### Usage

```
imf_data(
 database_id,
  indicator,
 country = "all",start = 2000,
 end = current_year(),
  freq = "A",return_raw = FALSE,
 print_url = FALSE,
  times = 3)
```
#### Arguments

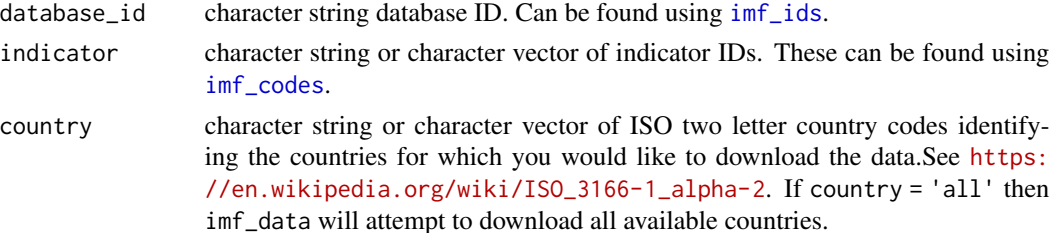

<span id="page-4-0"></span>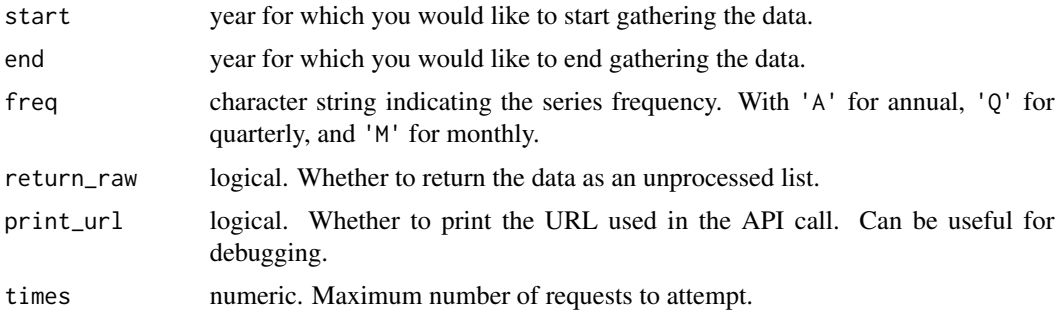

#### Value

If return\_raw = FALSE then a data frame with just the requested data series are returned. If return\_raw = TRUE then the raw data list is returned. This can include additional information about the series.

#### Examples

```
# Download Real Effective Exchange Rate (CPI base) for the UK and China
# at an annual frequency
real_ex <- imf_data(database_id = 'IFS', indicator = 'EREER_IX',
               country = c('CN', 'GB'), freq = 'A')## Not run:
# Also download Interest Rates, Lending Rate, Percent per annum
ex_interest <- imf_data(database_id = 'IFS',
                        indicator = c('FILR_PA', 'EREER_IX'),
                        freq = 'M')
```
## End(Not run)

<span id="page-4-1"></span>imf\_ids *List IMF database IDs*

#### Description

List IMF database IDs

#### Usage

imf\_ids(return\_raw = FALSE, times = 3)

#### Arguments

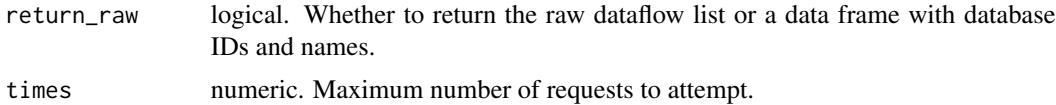

#### <span id="page-5-0"></span>Value

If return\_raw = FALSE then a data frame with the database IDs and descriptions is returned. If return\_raw = TRUE then the raw dataflow list is returned.

#### Examples

head(imf\_ids())

imf\_metadata *Access meta data for specific country-series*

#### Description

Access meta data for specific country-series

#### Usage

```
imf_metadata(
 database_id,
  indicator,
 country = "all",start = 2000,
 end = current_year(),
 return_raw = FALSE
)
```
#### Arguments

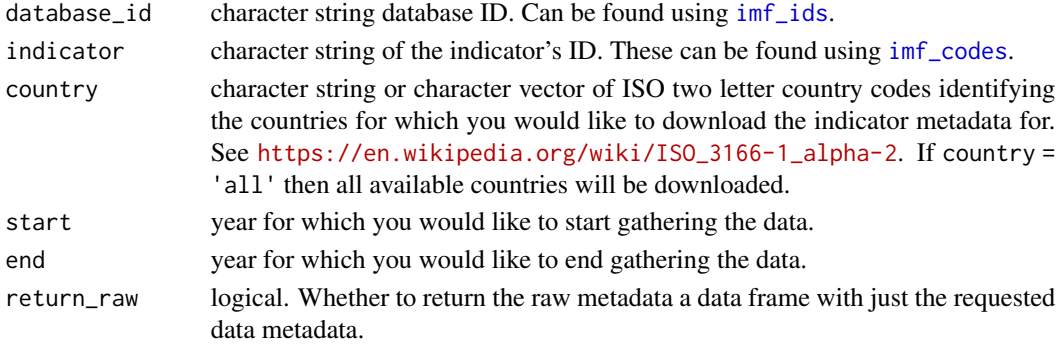

#### Examples

```
## Not run:
imf_metadata(database_id = 'IFS', indicator = 'EREER_IX',
             start = 2001, end = 2001, country = 'CN')
```
## End(Not run)

<span id="page-6-0"></span>imf\_metastructure *Retreive metadata structure for of an individual IMF database.*

#### Description

Retreive metadata structure for of an individual IMF database.

#### Usage

```
imf_metastructure(database_id, return_raw = FALSE)
```
#### Arguments

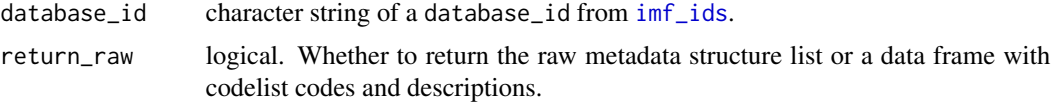

#### Value

If return\_raw = FALSE then a data frame with the codelist IDs and descriptions is returned. If return\_raw = TRUE then the raw data strcuture list is returned.

#### See Also

[imf\\_ids](#page-4-1)

#### Examples

```
## Not run:
# Find Balance of Payments database data structure
imf_metastructure(database_id = 'BOP')
```
## End(Not run)

# <span id="page-7-0"></span>Index

∗ datasets all\_iso2c, [2](#page-1-0)

all\_iso2c, [2](#page-1-0)

current\_year, [2](#page-1-0)

imf\_codelist, [3,](#page-2-0) *[4](#page-3-0)* imf\_codes, [3,](#page-2-0) *[4](#page-3-0)*, *[6](#page-5-0)* imf\_data, [4](#page-3-0) imf\_ids, *[3,](#page-2-0) [4](#page-3-0)*, [5,](#page-4-0) *[6,](#page-5-0) [7](#page-6-0)* imf\_metadata, [6](#page-5-0) imf\_metastructure, [7](#page-6-0)